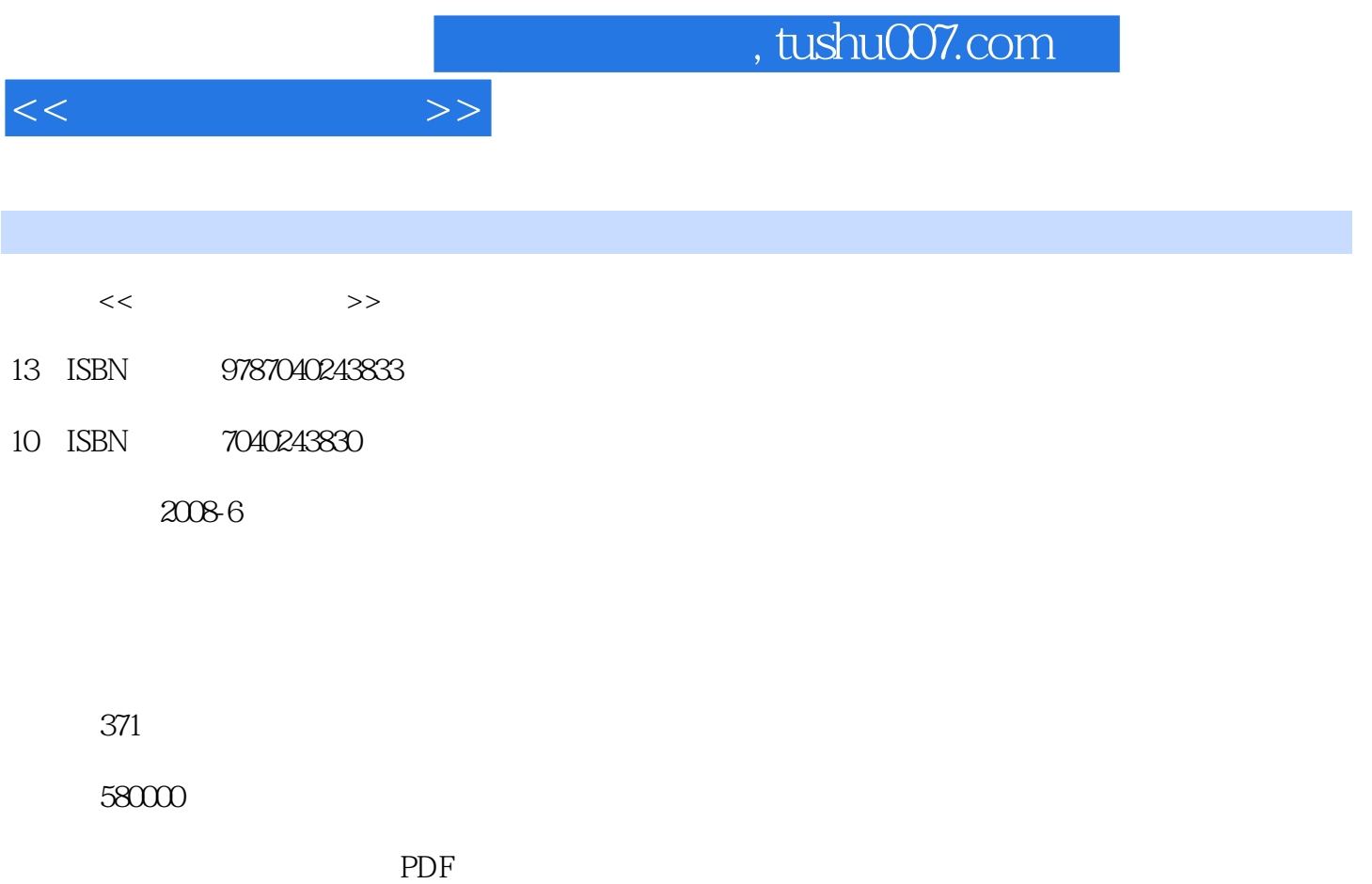

更多资源请访问:http://www.tushu007.com

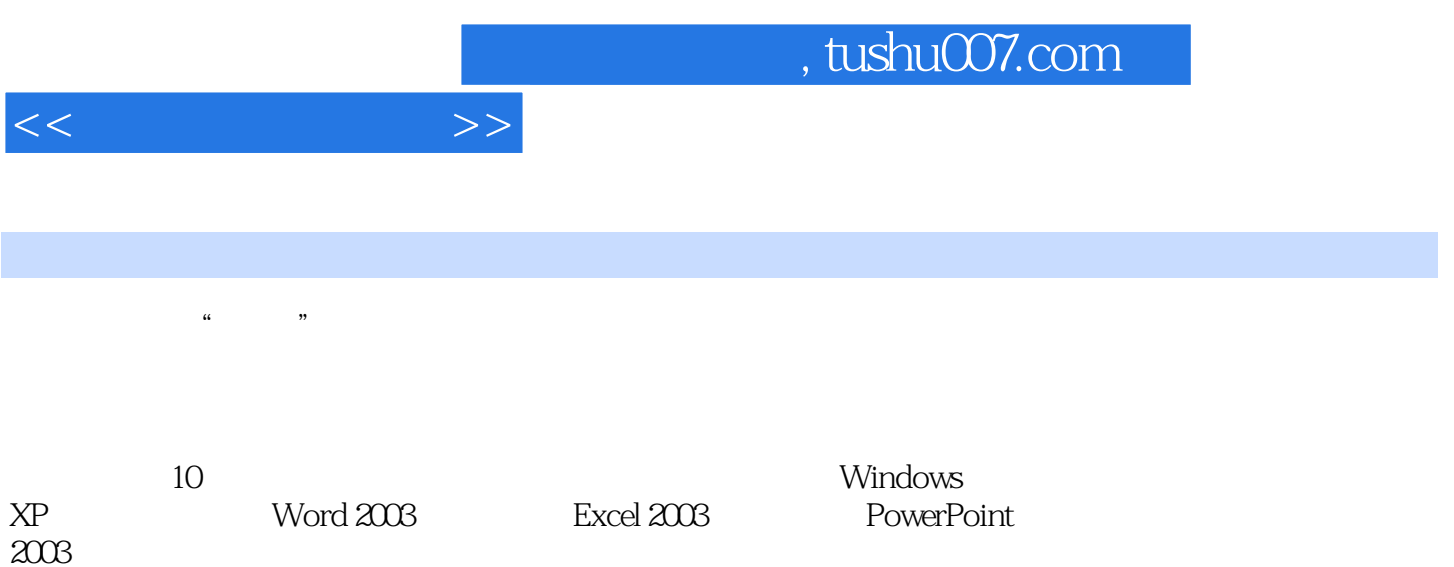

 $2003$ 

 $<<$ 

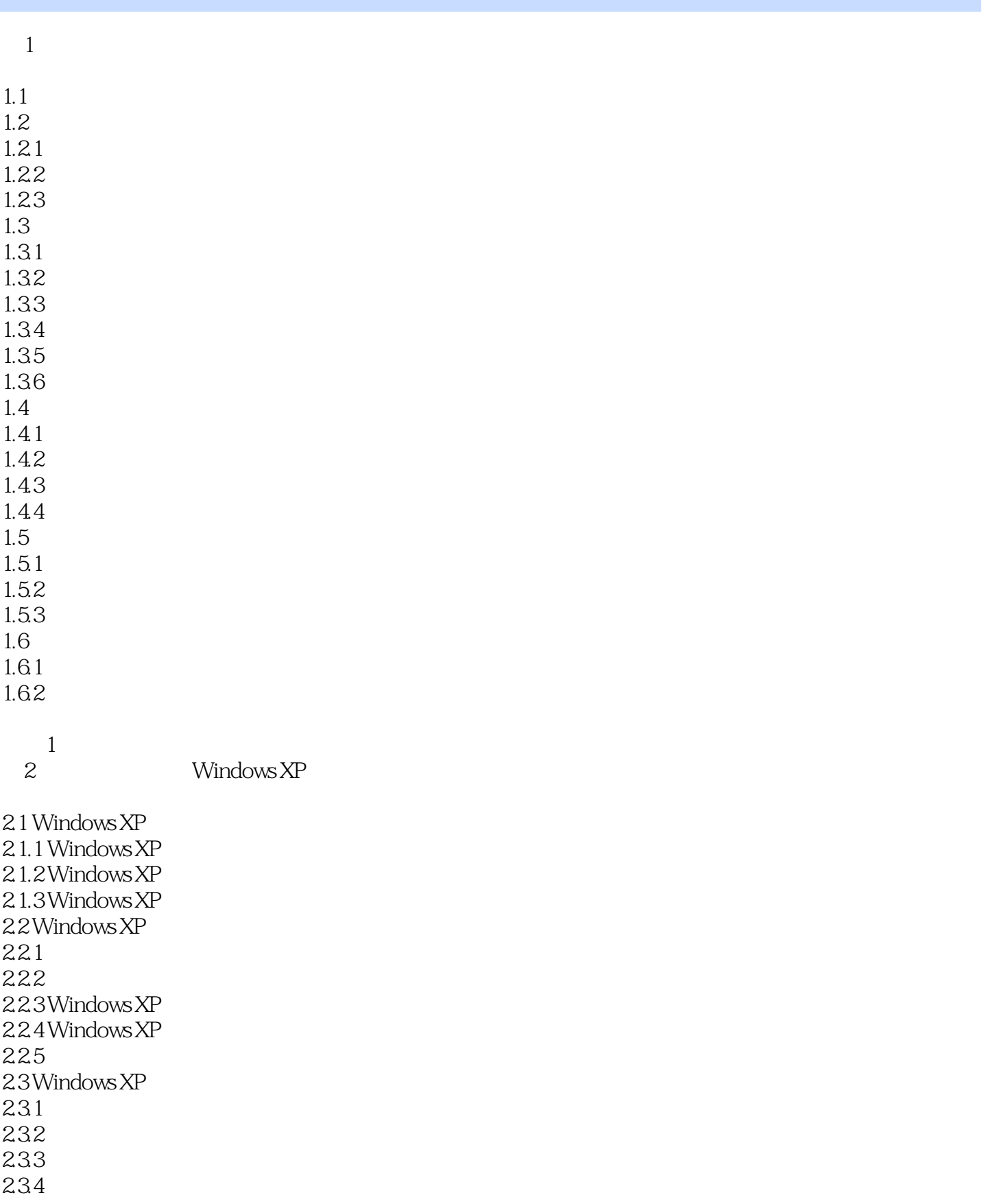

 $<<$   $>>$ 

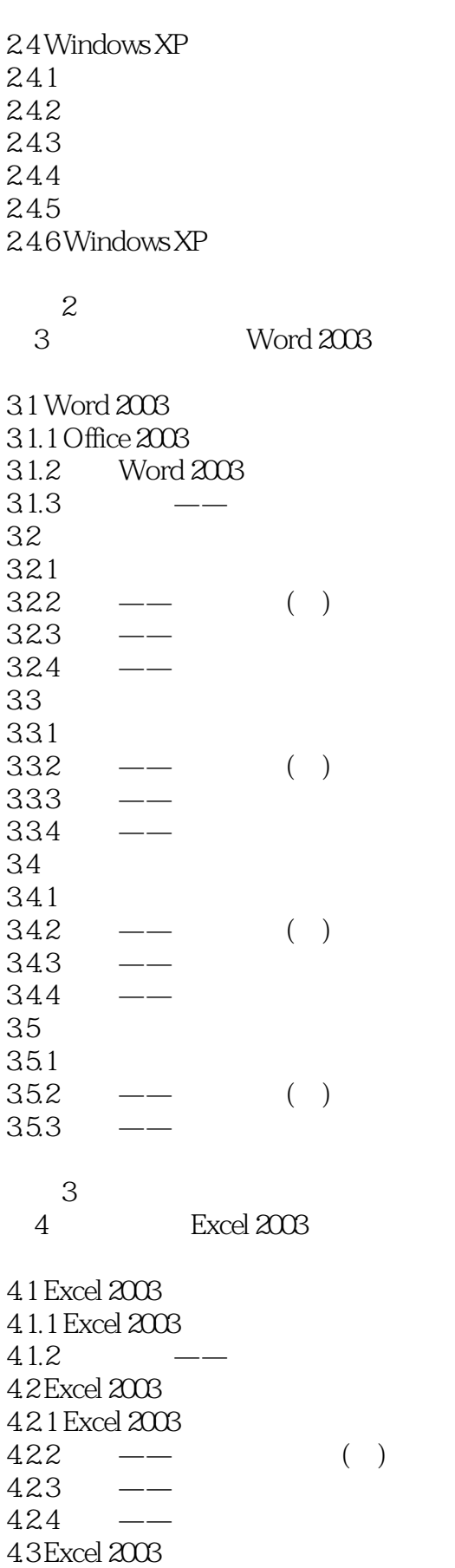

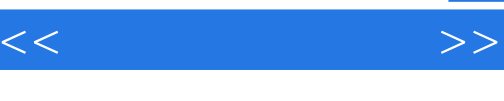

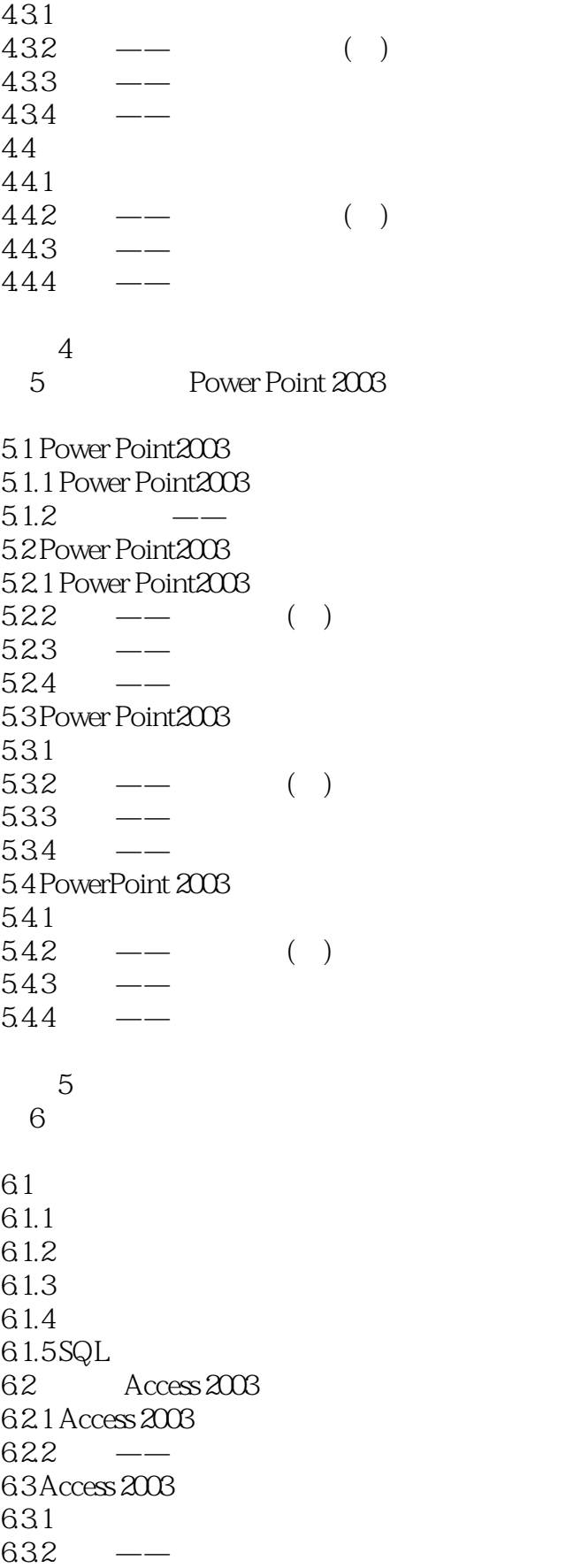

 $,$  tushu007.com

 $<<$   $>>$ 

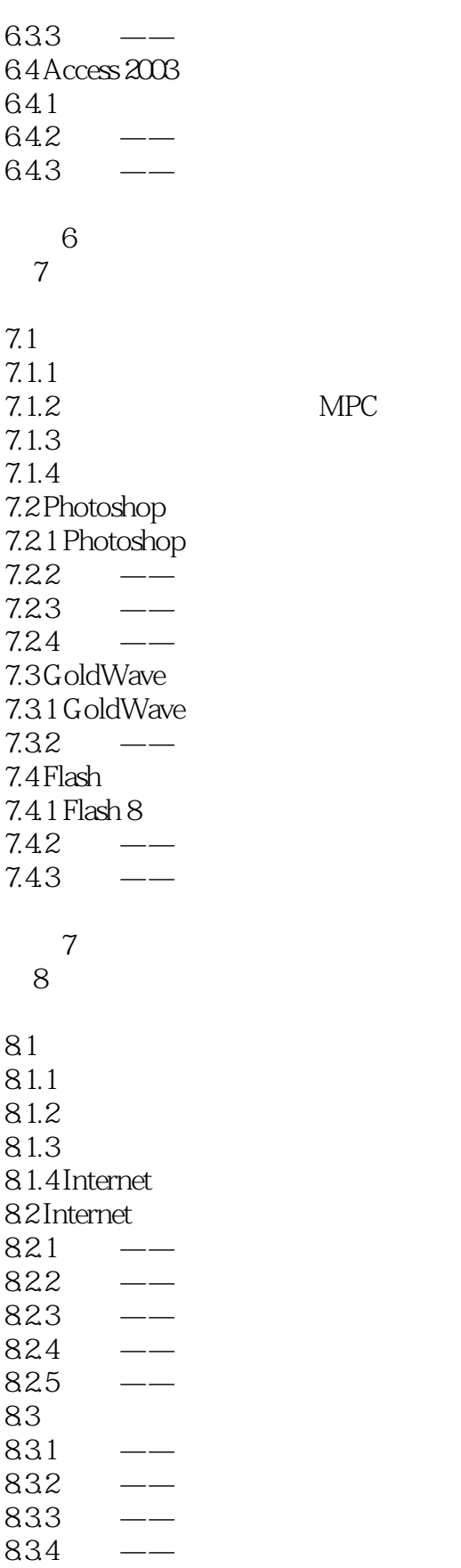

 $<<$ 

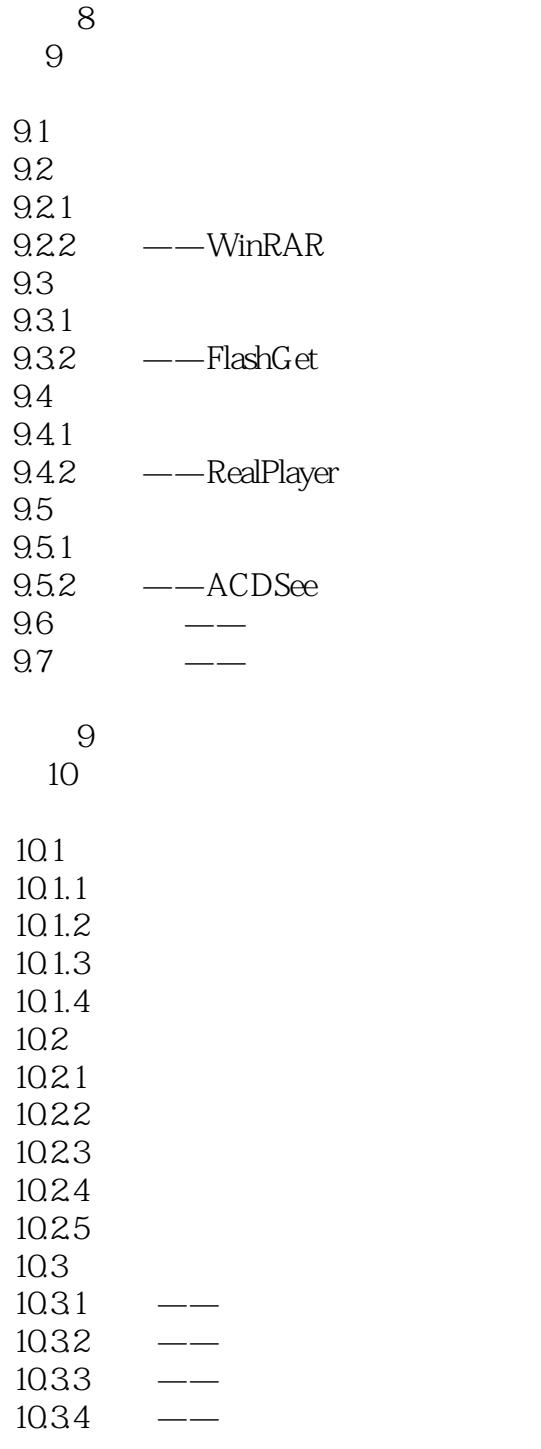

## 习题10

A ASC **B** Windows XP

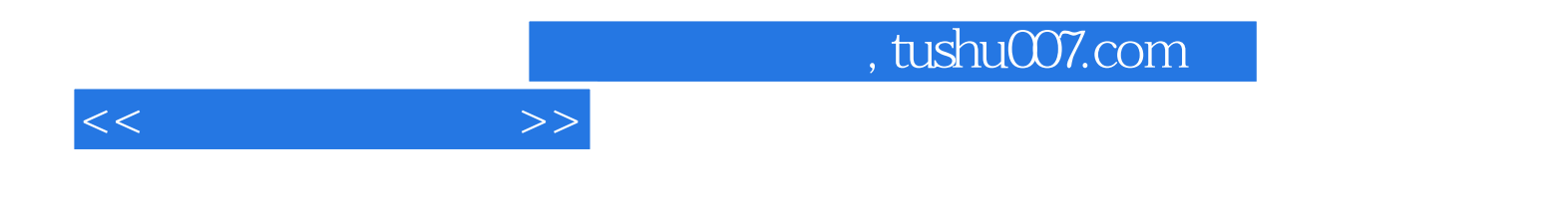

本站所提供下载的PDF图书仅提供预览和简介,请支持正版图书。

更多资源请访问:http://www.tushu007.com